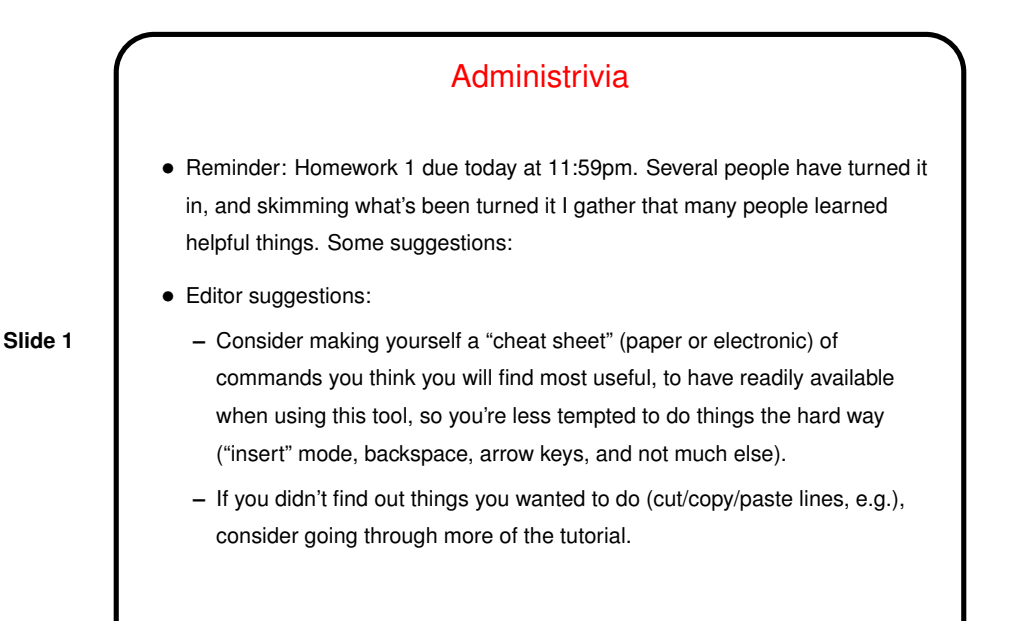

More Administrivia • Homework 2 on the Web; due next week. Not algorithmically challenging, but the first program in a new language doesn't need to be? • Most (non-trivial) code from class will be on the course Web site, under "sample programs". • You can do homeworks with just a text-mode connection (e.g., via PuTTY), but then turning in the files is a pain. But you can use the "mail files" script on the "sample programs" page (instructions there too). • Student ACM chapter often offers peer tutoring most weekday evenings. No word yet about hours this semester; I will let you know. Great resource if available!

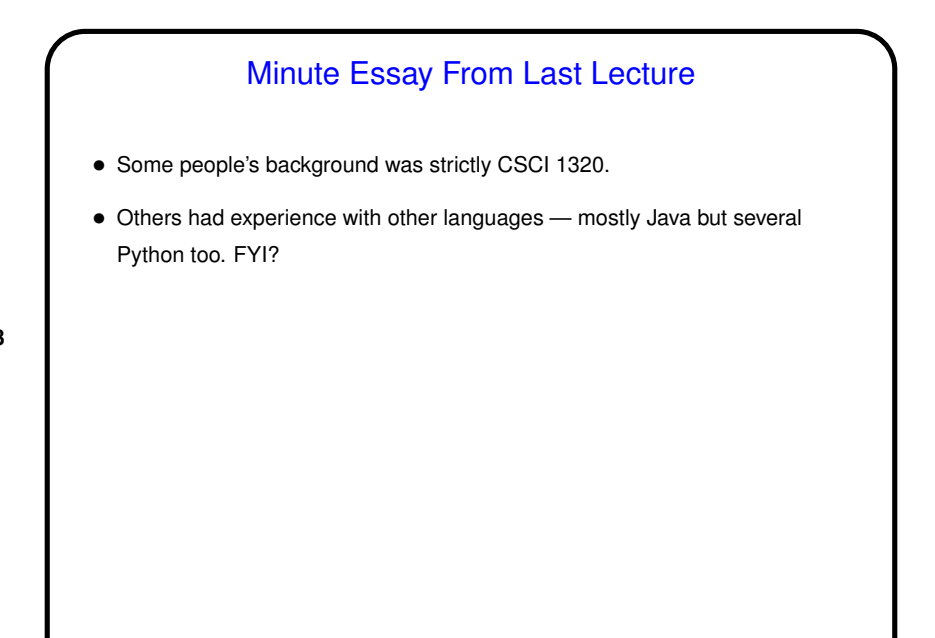

## Programming Basics (as described in CS1)

• What computers actually execute is *machine language* — binary numbers each representing one primitive operation. Once upon a time, people programmed by writing machine language (!).

**Slide 4**

• Nowadays, "programming" as we will use it means writing *source code* in a *high-level language*. Source code is simply plain text, which . . . At this point we diverge from the explanation for beginners. Exactly what happens to get from source code to something the computer can execute varies among languages ...

## From Source Code to — What?

- Some high-level languages (such as the language understood by typical UNIX/Linux command shells) are directly interpreted by some other program.
- Others are *compiled* into *object code* (machine language) and then *linked* with other object code (including system libraries) to form an *executable* (something the operating system can execute).

**Slide 5**

• Still others (including Scala, Java, and sometimes Python) take an intermediate approach — initially compiled into *byte code* (object code for a made-up processor), which is (in principle) interpreted by a runtime system, with system library code brought in at runtime. (In practice, a "just-in-time" compiler may translate byte code into native object code on the fly.)

## A Little About C

• Many languages you encounter these days were designed to provide a relatively-easy-to-use environment that's the same from platform from platform. Full implementation may require a fairly featureful platform (e.g., ability to support graphics).

**Slide 6**

• C, in contrast, was designed to be easier to use and more portable than assembly language, while still being implementable on a very wide range of platforms in a way that produces programs that are as efficient as is reasonably possible. The language standards define things all implementations must do while leaving some details (e.g., sizes of various numeric types) up to the implementer. Note that there have been multiple official standards (C89, C99, etc.), and later standards include more features.

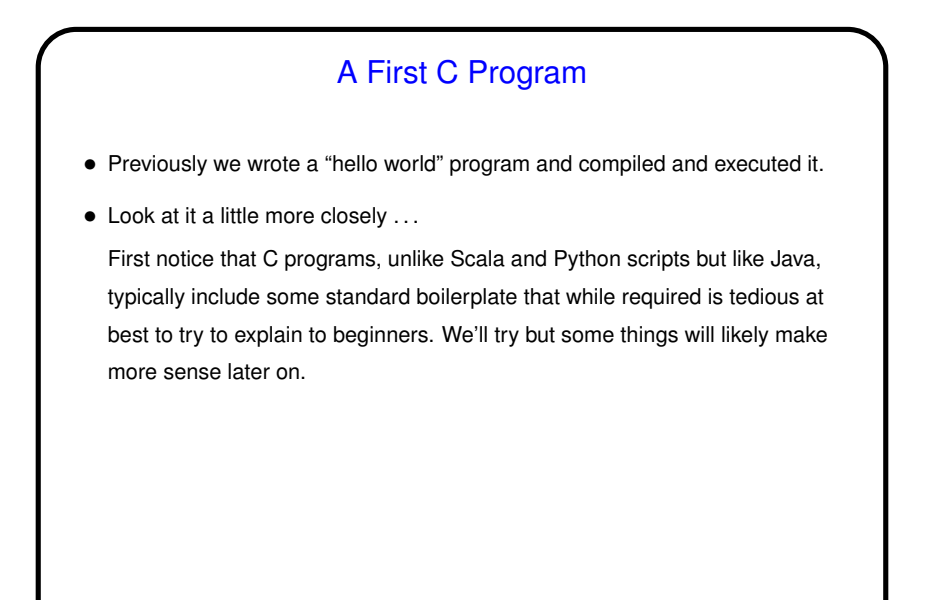

A First C Program, Continued • First line is a "pre-processor directive". These begin with #, typically do some sort of simple text manipulation, and are processed by the first phase of compilation. • Next is a definition of a function main. All complete C programs must contain one of these, and it's the function that is executed when you run your program. The integer returned is passed back to the calling environment as an exit status.

We will talk more about defining functions, but for now note that the concepts are likely familiar (give it a name, define parameters and return type), just expressed with a different syntax.

• Inside the function is a call to a library function to print some text (more about it later) and an explicit statement to return a value.

**Slide 7**

**Slide 8**

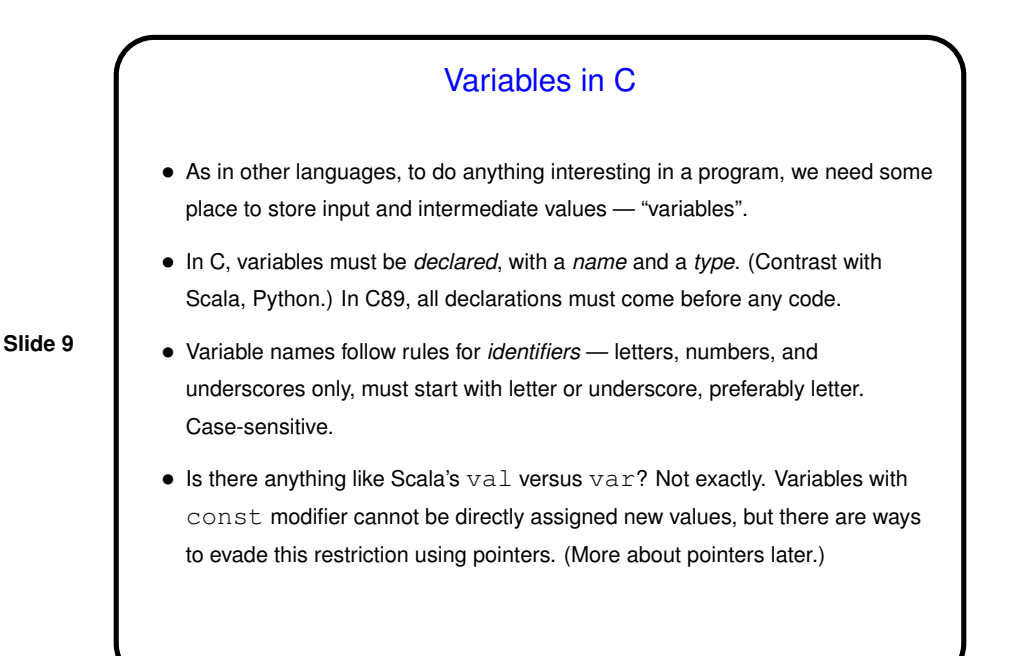

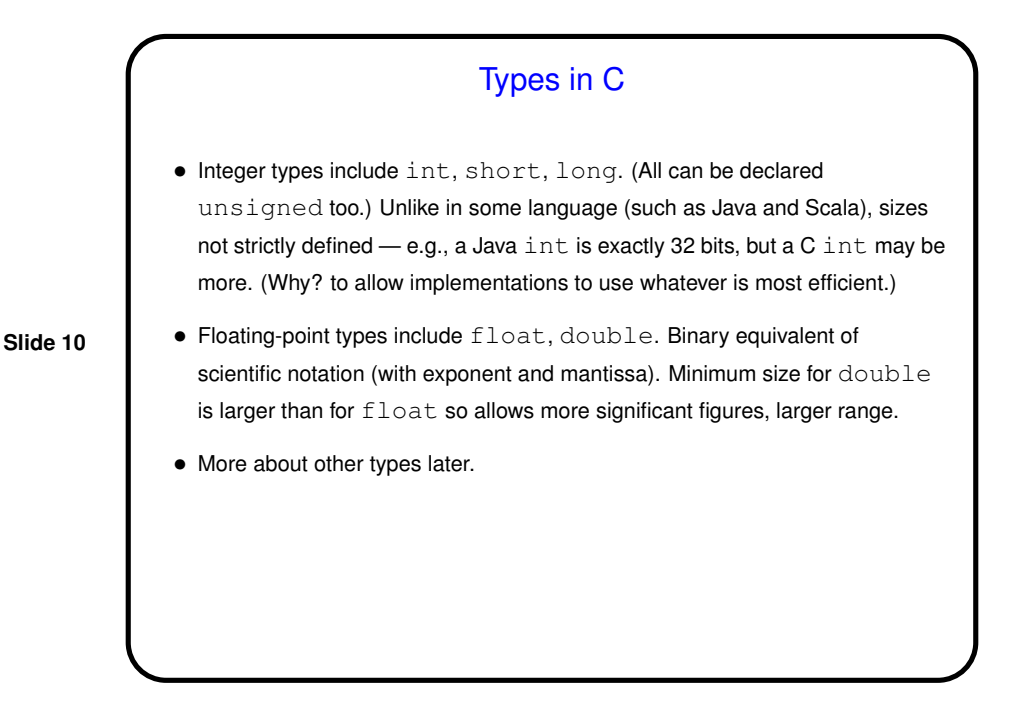

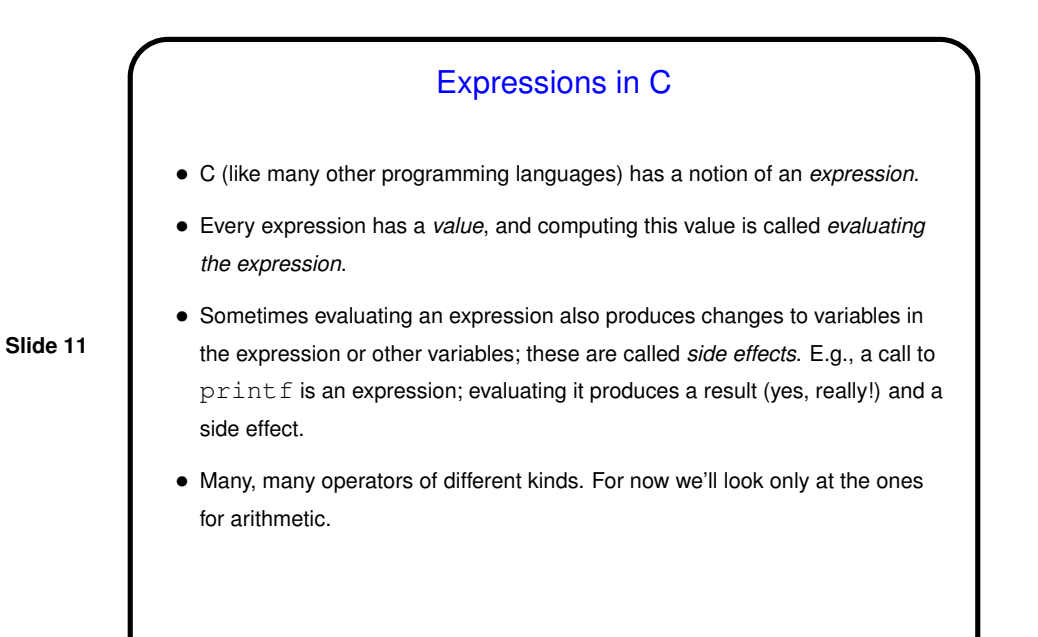

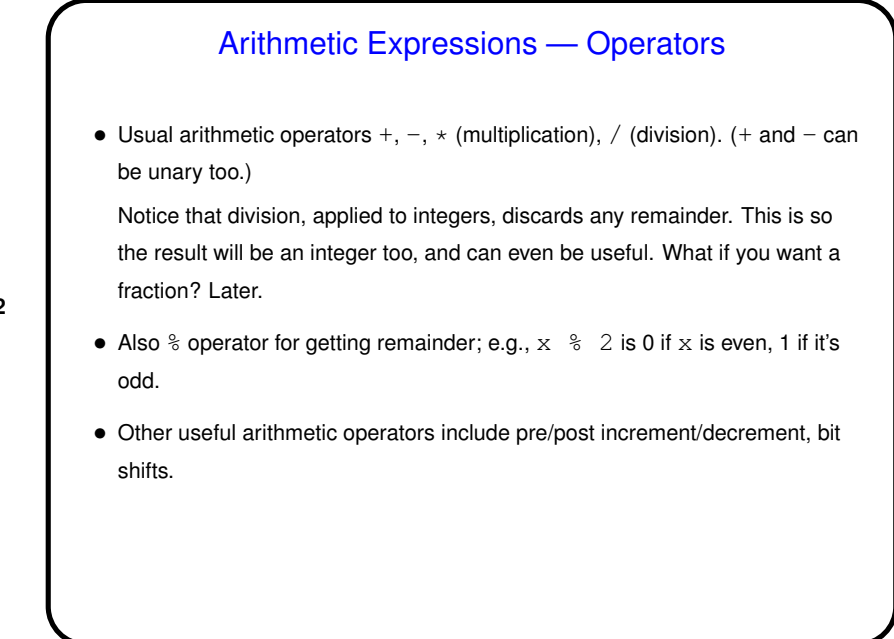

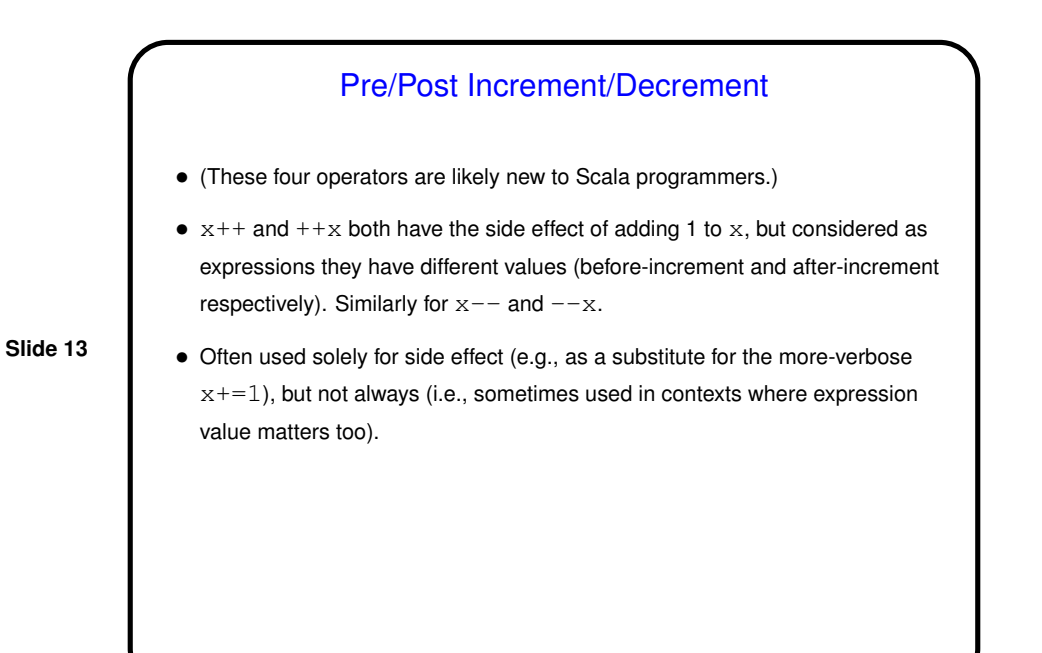

**Slide 14** Simple Output • Simple/typical way to produce output (to "standard output" — terminal for now) is with library function printf. • Parameters are "format string", which may include "conversion specifications", followed by zero or more expressions, one for each conversion specification. E.g., to print value of int variable x: printf("the value of x is  $d\n\cdot x$ ; Full details in man page for printf. (Find with man 3 printf.)

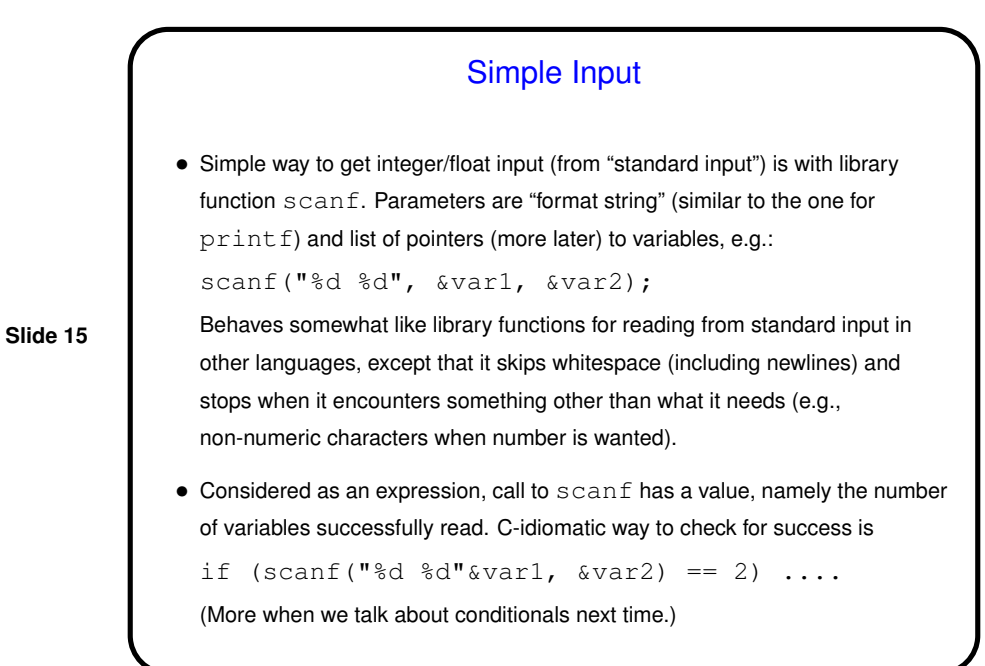

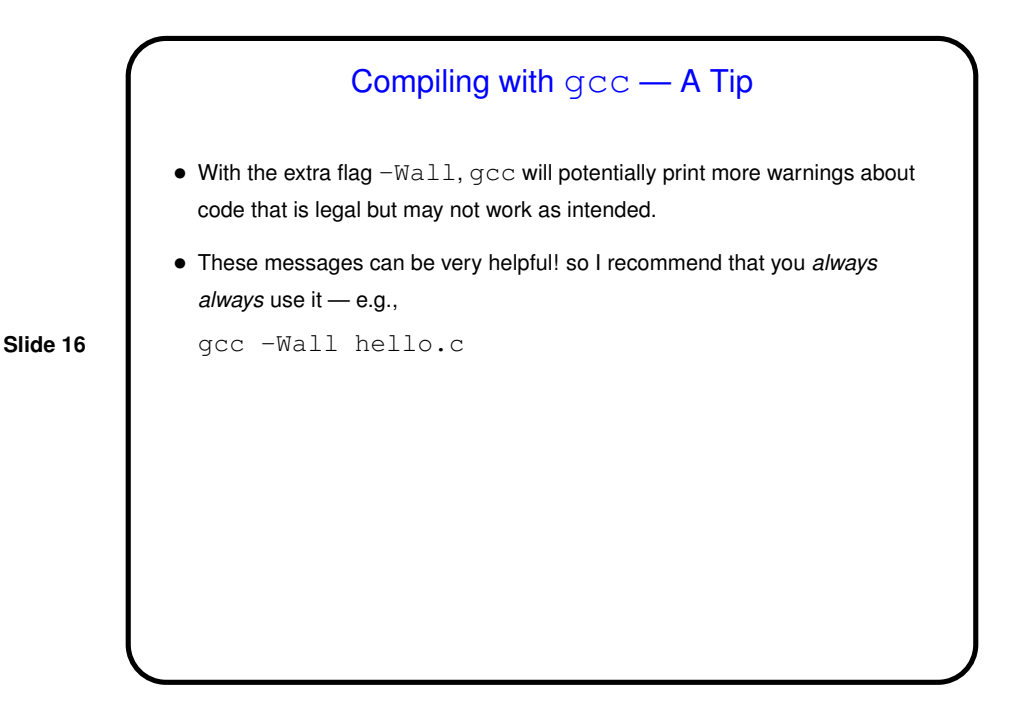

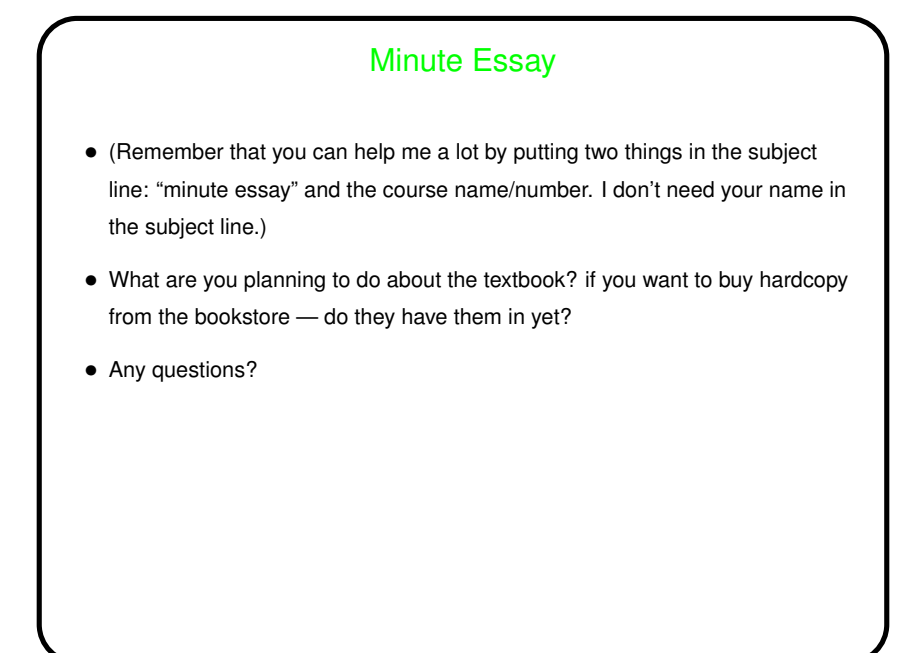